# **eleicoes sportingbet**

- 1. eleicoes sportingbet
- 2. eleicoes sportingbet :site da blaze para ganhar dinheiro
- 3. eleicoes sportingbet :f12bet sinais

## **eleicoes sportingbet**

#### Resumo:

**eleicoes sportingbet : Bem-vindo ao mundo das apostas em condlight.com.br! Inscreva-se agora e ganhe um bônus emocionante para começar a ganhar!** 

#### contente:

Entre no site de apostas esportivas em que tem uma conta e acesse a seção "Perfil" ou "Minha Conta".

Procure uma opção chamada "Configurações", "Opções do Usuário" ou algo similar.

Em seguida, procure uma opção chamada "Excluir Conta", "Fechar Conta" ou "Suprimir Conta". O site pode pedir para fornecer uma razão para a exclusão da conta, ou pode simplesmente pedir que você confirme que deseja excluir a conta.

Após confirmar, a conta será fechada e você receberá uma confirmação por email.

#### [super mario online grátis](https://www.dimen.com.br/super-mario-online-gr�tis-2024-07-18-id-47118.pdf)

Como fazer um curso de inglês Sportingbet?

Você está procurando uma maneira de obter um código bônus para Sportingbet? Não procure 8 mais! Neste artigo, vamos mostrar-lhe como colocar as mãos em eleicoes sportingbet seu Código Bônus e começar a apostar com o 8 Sportsinbe.

O que é um código de bônus?

Um código de bônus é um Código único que as plataformas online usam para 8 oferecer aos seus clientes uma oferta ou promoção especial. No caso da Sportingbet, o códigos do bónus dá-lhe acesso a 8 vários benefícios exclusivos como apostaes grátis e muito mais!

Onde posso encontrar um código de bônus Sportingbet?

Existem várias maneiras de encontrar 8 um código bônus Sportingbet. Aqui estão algumas sugestões:

Verifique o site da Sportingbet: A SportsinBet geralmente publica seus códigos de bônus 8 em eleicoes sportingbet seu website, por isso vale a pena verificar eleicoes sportingbet página inicial ou páginas promocionais para ver os disponíveis.

Siga 8 a Sportingbet nas redes sociais: A SportsinBet frequentemente publica seus códigos de bônus em eleicoes sportingbet suas contas das mídias social, 8 como Twitter. Facebook e Instagram; sigue-os para se manter atualizado com as últimas ofertaS!

Inscreva-se para receber a new,letter da Sportingbet: 8 Ao se inscrever na Newslester do Sportsinbte. você ganhará ofertaes e promoções exclusivaS (incluindo códigos de bônus) diretamente em eleicoes sportingbet 8 eleicoes sportingbet caixa!

Use um site de código bônus: Existem vários sites especializados em eleicoes sportingbet coletar e compartilhar códigos bonus para várias 8 plataformas online, incluindo a Sportingbet. Você pode pesquisando por "códigos bónus da SportsinBet" ou "Có digo promocional do SportenBieto" no 8 Google pra encontrar esses websites ndice 1

Como faço para usar um código de bônus Sportingbet?

Usar um código de bônus Sportingbet 8 é fácil. Veja como fazer isso:

Vá para o site da Sportingbet e clique no botão "Registrar".

Preencha o formulário de registro 8 com seus dados pessoais, incluindo seu nome e endereço. Depois de se registrar, vá para a página "Promoções" e reclique no 8 código do bônus que você deseja usar.

Digite o código de bônus no campo designado e clique em eleicoes sportingbet "Aplicar". O código 8 de bônus será aplicado à eleicoes sportingbet conta e você poderá usá-lo para fazer apostas ou aproveitar a promoção.

Dicas para usar 8 um código de bônus Sportingbet

Aqui estão algumas dicas para ajudá-lo a aproveitar ao máximo seu código de bônus Sportingbet: Leia os 8 termos e condições: Antes de usar um código bônus, certifique-se que você leie as regras aplicáveis à ele. Isso ajudará 8 o usuário entenderrá quais são suas necessidades para se qualificar ao bónus ou como usálo

Use o código assim que possível: 8 Os códigos de bônus geralmente têm uma data para expirar, portanto certifique- se usálos logo quanto for necessário.

Verifique os requisitos 8 mínimos de depósito: Alguns códigos bônus exigem que você faça um máximo para se qualificar ao bónus. Certifique-se entender o 8 qual é a mínima e ter fundos suficientes em eleicoes sportingbet eleicoes sportingbet conta

Não se esqueça de verificar os requisitos para aposta,: 8 Alguns bônus vêm com exigências. o que significa fazer as suas próprias cações antes mesmo do seu ganho! Certifique-se também 8 em eleicoes sportingbet saber quais são E como cumprilas!"

Conclusão

Em conclusão, usar um código de bônus Sportingbet é uma ótima maneira para 8 melhorar eleicoes sportingbet experiência em eleicoes sportingbet apostas on-line. Seguindo as dicas descritas neste artigo você poderá encontrar e utilizar o seu 8 próprio programa como forma do melhor resultado possível das suas arriscadas! Boa sorte )

### **eleicoes sportingbet :site da blaze para ganhar dinheiro**

No mundo dos smartphones, é comum a utilização de arquivos APK pelo sistema operacional Android, enquanto o iOS utiliza arquivos IPA. Portanto, é importante ressaltar que instalar um arquivo APK no seu dispositivo iOS é impossível, visto que ambos os sistemas são incompatíveis.

Neste artigo, vamos ensinar você como baixar e utilizar o aplicativo do Sportingbet no seu celular iPhone, mas cuidado para fazer o download apenas em sites confiáveis, uma dica que sempre diremos, isso porque alguns sites não oferecem um ambiente seguro para download de arquivos. Então, se possível, prefira sempre

Visitar o site oficial da casa de apostas desejada;

Utilizar as APPS oficiais para realizar o download, no caso desse artigo estaremos ensinando como baixar o do Sportingbet;

No mundo dos negócios em rápida evolução, a indústria de apostas esportivas tem visto mudanças significativas na eleicoes sportingbet paisagem. Uma 1 das novidades é a chegada dos robôs ao futebol e às apostas esportivas, o que traz consigo o cenário de 1 apostas esportivas virtual.

As apostas esportivas virtuais, conhecidas simplesmente como "apostas virtuais", são uma forma de aposta em competições esportivas simuladas 1 por computador em tempo real. Este conceito pode ser visto em muitas plataformas de apostas esportivas online, incluindo o Siteportingbet. A 1 tecnologia por trás deste conceito é surpreendentemente incrível! O software do robô é capaz de coletar uma grande quantidade de 1 dados ao longo de um jogo ou competição esportiva, analisando a performance dos times ou atletas, estatísticas, estilo de jogo 1 e muitos outros fatores essenciais para tirar a melhor decisão possível à hora de fazer uma aposta bem-sucedida. Essa abordagem baseada 1 em dados não apenas tem a intenção de fornecer uma experiência emocionante para os apostadores, como também de aumentar as 1 chances de sucesso. Os Perigos das Apostas Virtuais Manipuladas

### **eleicoes sportingbet :f12bet sinais**

## **Dias de quando o futebol era diferente: a história do Portugal x França**

Esses eram os dias eleicoes sportingbet que ainda não existiam árbitros assistentes de {sp}, antes da International Football Association Board criar a noção de "posição não natural", antes dos zagueiros contorcerem seus corpos de forma que parecessem ter as mãos algemadas nas costas. Naquela época, nos olhos dos legisladores do futebol, uma infração de mão deveria envolver "um ato deliberado de um jogador fazer contato com a bola com o braço/mão".

Infelizmente para Portugal, o árbitro assistente Roland van Nylen não teve dúvidas de que Abel Xavier havia feito isso para bloquear um cruzamento de Sylvain Wiltord com o braço esquerdo nos acréscimos do tempo extra da semifinal do Euro 2000 contra a França.

O árbitro austríaco, Günter Benkö, consultou seu lineman belga e apontou para o ponto de penalidade. A confusão se instalou. Um veemente Nuno Gomes foi expulso, aumentando a miséria dos portugueses. Zinedine Zidane chutou o pênalti forte e verdadeiro para a direita de Vítor Baía. Partida encerrada: a França se classificou para a final por meio da regra do gol de ouro, que seria modificada pelo próximo Europeu e então abolida.

 Três jogadores portugueses, Xavier, Nuno Gomes e Paulo Bento, foram suspensos dos jogos internacionais por suas condutas por um total de dois anos pela UEFA, que também impôs uma multa de 175.000 francos suíços à federação.

Vinte e quatro anos depois, as cicatrizes ainda não se curaram completamente **.** Xavier provavelmente manterá até eleicoes sportingbet última respiração que, se os papéis tivessem sido invertidos e o zagueiro francês, Bixente Lizarazu, tivesse cometido uma infração semelhante, um pênalti nunca teria sido concedido.

A geração de ouro de Rui Costa e Luís Figo foi privada da chance de conquistar a maior taça de seu merecido talento e foi evitada de forma ainda mais cruel quatro anos depois, eleicoes sportingbet seu próprio solo.

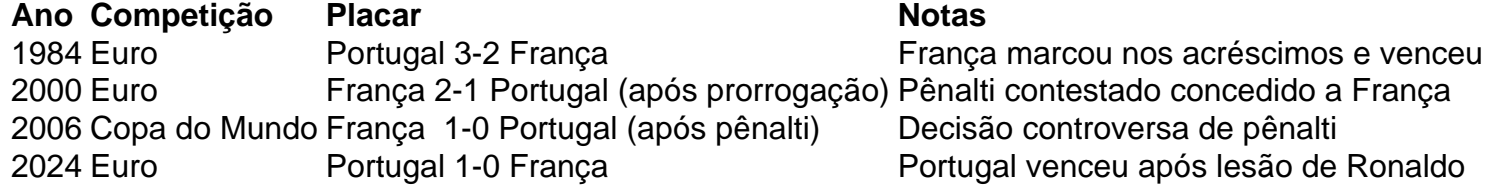

Não foi a primeira vez que a França destruiu os sonhos portugueses. Em 1984, com seis minutos de tempo extra para jogar eleicoes sportingbet outra semifinal do Euro, quando o gol de Jordão parecia ter classificado a equipe de Fernando Cabrita para a final, a França voltou dos mortos e venceu graças a Jean-François Domergue e, depois de uma grande arrancada de Jean Tigana pela lateral direita, Michel Platini.

Não seria a última,

Author: condlight.com.br Subject: eleicoes sportingbet Keywords: eleicoes sportingbet Update: 2024/7/18 2:30:06